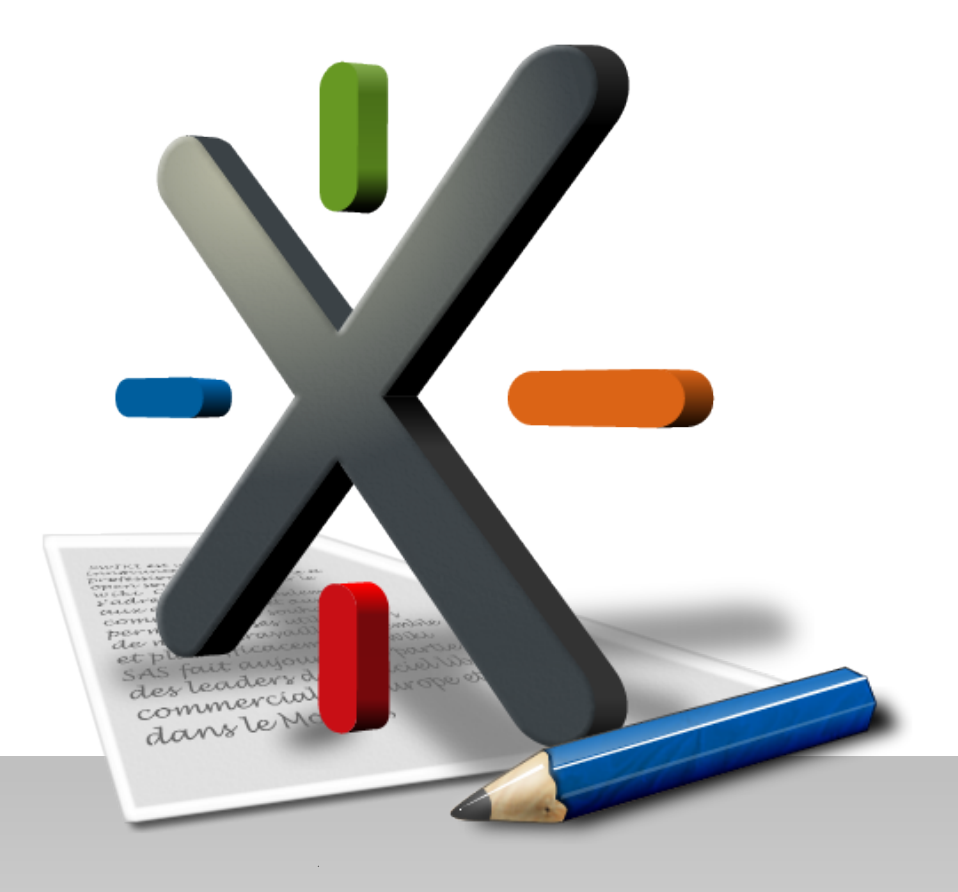

# XWiki's WYSIWYG Editor

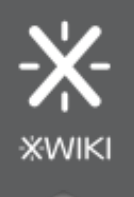

### Overview

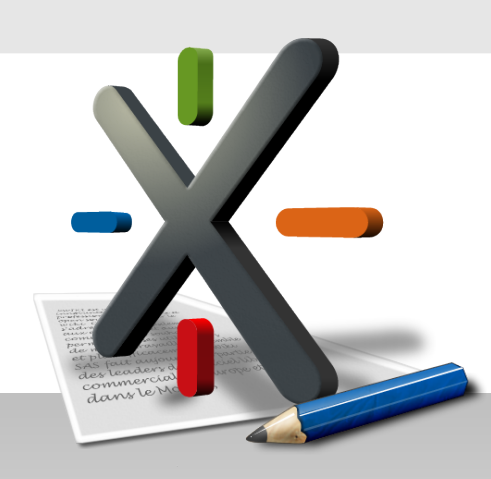

### XWiki's WYSIWYG Editor

- Written in Java using Google Web Toolkit
- Relies on browser support for rich text editing
- Uses the HTML DOM as its data model
- Uses XWiki's Rendering Engine to convert between HTML and wiki syntax
- Plugin-based

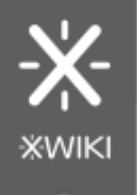

### HTML DOM API

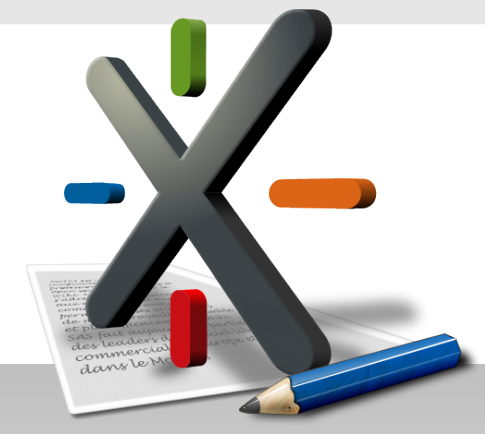

- Browsers parse HTML pages into DOM trees
- We can access the DOM of the current page in **JavaScript**

document.body.firstChild

- DOM node types common for HTML content are: Document, DocumentFragment, Element, Attribute, Text and Comment
- User actions trigger DOM events element.addEventListener('keydown', keyDownHandler, false)
- We can serialize DOM back to HTML with innerHTML property

document.body.innerHTML

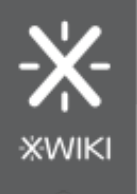

# Rich Text Editing

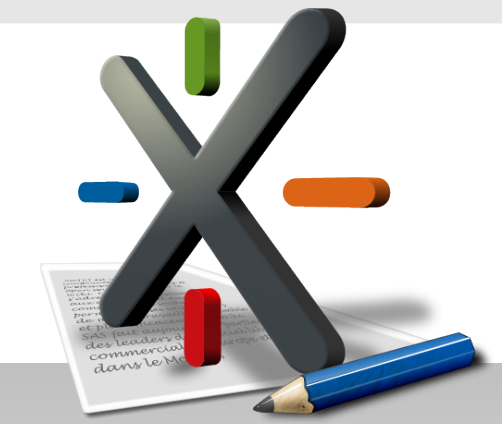

### • All modern browsers have built-in support for rich text editing

document.designMode = 'on' element.contentEditable = true

#### • Making a document or an element editable doesn't affect the way we access its content, through DOM API

element.contentEditable = true;

element.firstChild.style.backgroundColor = 'red';

• Edited content can also be altered using a predefined set of commands

document.execCommand('bold', false, null) document.queryCommandValue('fontsize')

• DOM events are still fired

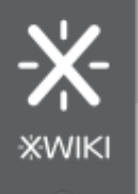

## Caret & Selection

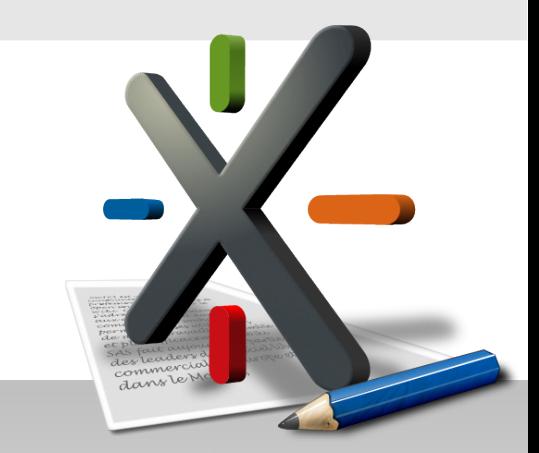

- A DOM range models a contiguous HTML source fragment
	- start/end node, start/end offset
	- the start/end point is either inside a text/comment node or between DOM nodes

<em>ri|ch</em> tex|t before|<img/>|after

- $\cdot$  Caret = a collapsed range
- $\cdot$  Selection = a set of ranges
	- most browsers support only one range per selection
- The caret and the selection are managed by the browser but we can fully controll them from **JavaScript**

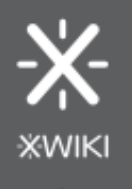

### DOM Mutations

#### • Atomic mutations

parent.appendChild(child); parent.insertBefore(newChild, refChild); parent.removeChild(child); element.setAttribute(name, value); element.removeAttribute(name); textNode.data = 'new text';

### • Composite (native) mutations

parent.replaceChild(insertedNode, replacedNode); element.innerHTML = 'new inner HTML'; document.execCommand('bold', false, null); range.deleteContents(); range.insertNode(newNode); range.surroundContents(newNode);

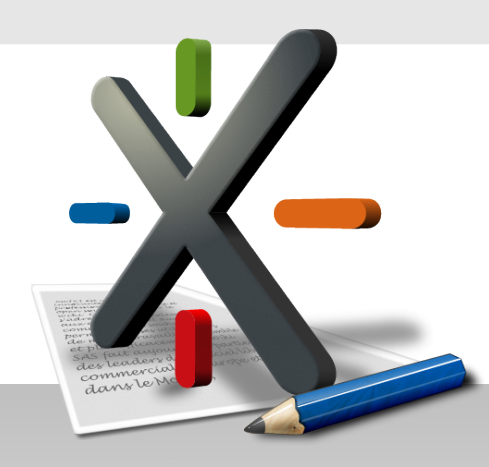

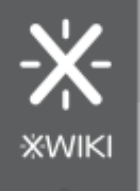

# Google Web Toolkit

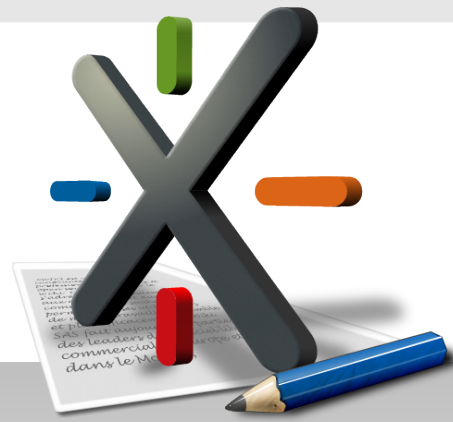

- A development toolkit for building and optimizing complex browser-based applications
- The code is written in Java and compiled into **JavaScript**
- Most of the JavaScript API (e.g. DOM API) is made accessible in Java
- Easy to write browser-specific code (by subclassing and overriding the standard behavior)
- Provides a RichTextArea widget iframe.contentWindow.document.desingMode = 'on'
- We have extended the GWT-DOM API with support for managing the selection

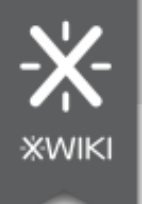

## XWiki's WYSIWYG Editor

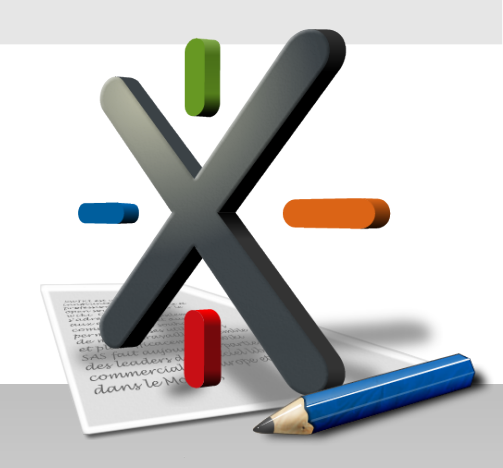

- Extends GWT's RichTextArea widget
	- Access the edited document and its selection/caret
	- Execute and query the predefined editing commands
	- Overwrite predefined commands and register new commands
- RichTextArea plugins
	- Full access to the RichTextArea
	- Provide a set of features (e.g. bold, removeformat) and user interface extensions (e.g. tool bar extension)
	- Use GWT-RPC services to communicate with the server side

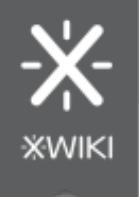

### Commands & Executables

- A command identifies a DOM transformation • make the selected text bold
- An executable is a sequence of DOM mutations
- for each non-empty text node in the current selection

 if computed text style != bold split text node if selection starts/ends inside it wrap text node with <strong> element merge adjacent <strong> elements

- Commands are implemented through executables
- CommandManager
	- Map executables to commands
	- Execute/Query commands
	- Notify command listeners

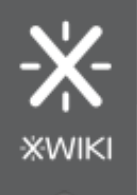

### Editor State

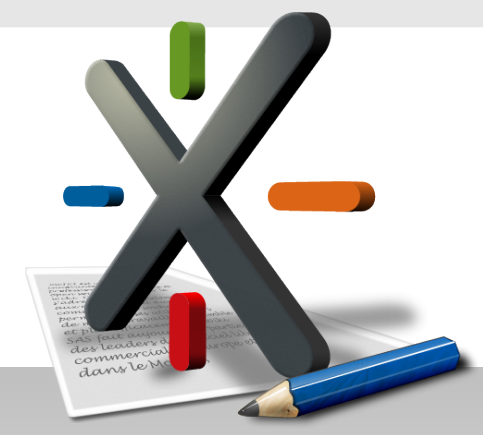

- Only the most recent update is executed
- On [MouseUp, KeyUp, Command]
	- Cancel pending update
	- Schedule update
- $\cdot$  Context = (content, selection)
- On update
	- Editor enables/disables features based on the current context and the back-end syntax
	- Plugins update the state of their UI extensions (e.g. toggle on/off bold)

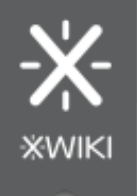

### Editor Plugins

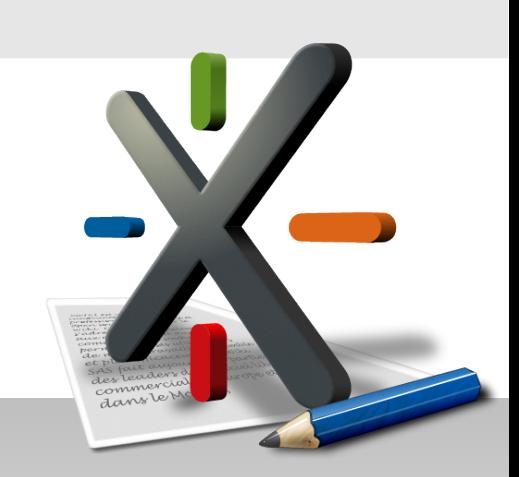

#### **// init(rta:RichTextArea)**

CommandManager cm = rta.getCommandManager(); cm.registerCommand(Command.BOLD, new BoldExecutable(rta)); // Register text area event handlers.

**// onClick(event:ClickEvent)**

cm.execute(Command.BOLD);

#### **// onUpdate()**

toggleButton.setDown(cm.isExecuted(Command.BOLD));

#### **// destroy()**

// Unregister text area event handlers.

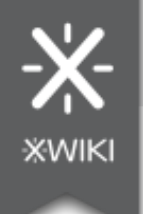

### XWiki's Rendering Engine

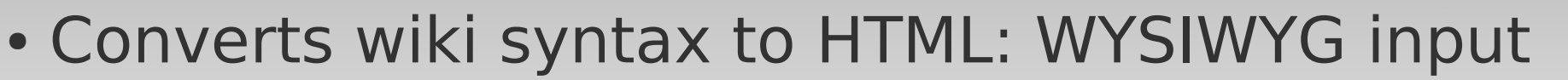

- Converts HTML to wiki syntax: WYSIWYG output
- Annotated XHTML
	- HTML comments used to restore the wiki syntax

<!--startimage:Space.Page@attachment.png-->

<img/><!--stopimage-->

• Editor plugins move this meta data in attributes to protect it while editing

<img metadata="<!--startimage:Space.[...]" />

• Ability to restrict the set of editor features available for a specific wiki syntax